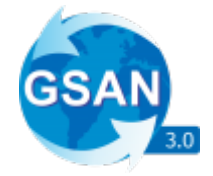

## **APIs GSAN - WebServices**

Documentação sobre WebServices de integração com o **GSAN**, disponíveis para consulta das equipes de desenvolvimento que forem utilizálos. 1.

**[WebService Acompanhamento de Registro de Atendimento](https://www.gsan.com.br/doku.php?id=integracoes:web-services-acompanhamento-ra)** 2. **[WebService Alterar Vencimento do Imóvel](https://www.gsan.com.br/doku.php?id=integracoes:web-services-alterar-vencimento)** 3. **[WebService Consumo Imóveis](https://www.gsan.com.br/doku.php?id=integracoes:web-services-consumo-imoveis)** 4. **[WebService Dados Clientes](https://www.gsan.com.br/doku.php?id=integracoes:web-services-dados-clientes)** 5. **[WebService Gerar Certidão Negativa](https://www.gsan.com.br/doku.php?id=integracoes:web-services-gerar-cnd)** 6. **[WebService Listar Débitos do Imóvel](https://www.gsan.com.br/doku.php?id=integracoes:web-services-listar-debitos)** 7. **[WebService Listar Dias de Vencimento Alternativo](https://www.gsan.com.br/doku.php?id=integracoes:web-services-listar-dias-vencimento-alternativo)** 8. **[WebService Listar Faturas Pagas](https://www.gsan.com.br/doku.php?id=integracoes:web-services-listar-listar-faturas-pagas)** 9. **[WebService Pesquisar Imóveis](https://www.gsan.com.br/doku.php?id=integracoes:web-services-pesquisar-imoveis)** 10. **[WebService Segunda Via](https://www.gsan.com.br/doku.php?id=integracoes:web-services-segunda-via)** 11. **[Inserir Registro de Atendimento](https://www.gsan.com.br/doku.php?id=integracoes:web-services-inserir-registro-atendimento)** 12. **[WebService Atualizar Telefone do Cliente](https://www.gsan.com.br/doku.php?id=integracoes:web-services-atualizar-telefone_cliente)** 13. **[WebService Listar Todas as Faturas](https://www.gsan.com.br/doku.php?id=integracoes:web-services-listar-todas-faturas)** 14. **[WebService Obter Valores Acumulados Arrecadacao](https://www.gsan.com.br/doku.php?id=integracoes:web-services-obter-valores-acumulados-arrecadacao)** 15. **[WebService Obter Valores Cobrados Contas Emitidas](https://www.gsan.com.br/doku.php?id=integracoes:web-services-obter-valores-cobrados-contas-emitidas)** 16. **[WebService Validar CPF/CNPJ do Cliente](https://www.gsan.com.br/doku.php?id=integracoes:web-service-validar-cpf-cnpj-cliente)** 17. **[WebService Validar Senha de Acesso do Cliente](https://www.gsan.com.br/doku.php?id=integracoes:web-service-validar-senha-acesso-cliente)** 18. **[WebService Validar Data de Nascimento do Cliente](https://www.gsan.com.br/doku.php?id=integracoes:web-service-validar-data-nascimento-cliente)** 19. **[WebService Validar Matrícula do Imóvel do Cliente](https://www.gsan.com.br/doku.php?id=integracoes:web-service-validar-matricula-imovel-cliente)** 20. **[WebService Atualizar Email do Cliente](https://www.gsan.com.br/doku.php?id=integracoes:web-service-atualizar-email-cliente)** 21. **[WebService Enviar Código de Validação para o Email do Cliente](https://www.gsan.com.br/doku.php?id=integracoes:web-service-enviar-codigo-validacao-email-cliente)** 22. **[WebService Atualizar Senha de Acesso do Cliente](https://www.gsan.com.br/doku.php?id=integracoes:web-service-atualizar-senha-acesso-cliente)** 23. **[WebService Emitir Relatório Tramitação Registro Atendimento](https://www.gsan.com.br/doku.php?id=integracoes:web-service-atualizar-relatorio-tramitacao-registro-atendimento)** 24. **[WebService Validar Matrícula do Imóvel](https://www.gsan.com.br/doku.php?id=integracoes:web-service-validar-matricula-imovel)** 25. **[WebService Acompanhamento de Registro de Atendimento por Protocolo ou Id do RA](https://www.gsan.com.br/doku.php?id=integracoes:web-services-acompanhamento-ra-protocolo-id)** 26. **[WebService Validar Chave do Termo de Parcelamento](https://www.gsan.com.br/doku.php?id=integracoes:web-services-validar-chave-termo-parcelamento)** 27. **[WebService Enviar Código de Confirmação do Parcelamento Por Email](https://www.gsan.com.br/doku.php?id=integracoes:web-services-enviar-confirmacao-parcelamento-por-email)** 28. **[WebService Confirmar Parcelamento](https://www.gsan.com.br/doku.php?id=integracoes:web-services-enviar-confirmar-parcelamento)** 29. **[WebService Verificar Débitos do Imóvel ou Cliente](https://www.gsan.com.br/doku.php?id=integracoes:web-services-verificar-debitos-imovel-cliente)** 30. **[WebService Segunda Via Pix](https://www.gsan.com.br/doku.php?id=integracoes:web-services-segunda-via-pix)** 31. **[WebService Inserir Doação](https://www.gsan.com.br/doku.php?id=integracoes:web-services-inserir-doacao)** 32. **[WebService Cancelar Doação](https://www.gsan.com.br/doku.php?id=integracoes:web-services-cancelar-doacao)** 33. **[WebService Consultar Doação](https://www.gsan.com.br/doku.php?id=integracoes:web-services-consultar-doacao)** 34. **[WebService Consultar Doação Faturada](https://www.gsan.com.br/doku.php?id=integracoes:web-services-consultar-doacao-faturada)** 35. **[WebService Consultar Imóveis com Debito a partir do Cliente](https://www.gsan.com.br/doku.php?id=integracoes:web-services-consultar-imovel-debito-cliente)** 36. **[WebService Confirmar Parcelamento após Assinatura do Termo](https://www.gsan.com.br/doku.php?id=integracoes:web-services-confirmar-parcelamento-assinatura-termo)** 37. **[WebService Retornar Conta Json](https://www.gsan.com.br/doku.php?id=integracoes:web-services-retornar-conta-json)** 38. **[WebService Retornar Extrato Json](https://www.gsan.com.br/doku.php?id=integracoes:web-services-retornar-extrato-json)** 39. **[WebService Consultar Débitos do Imóvel por Cliente do Tipo Usuário no WS](https://www.gsan.com.br/doku.php?id=integracoes:web-services-consultar-debitos-imovel-tipo-usuario-ws)**

 $\pmb{\times}$ 

Clique **[AQUI](https://www.gsan.com.br/doku.php?id=treinamentos:integracoes)** para acessar outros serviços com os detalhes técnicos das integrações.

From:

<https://www.gsan.com.br/>- **Base de Conhecimento de Gestão Comercial de Saneamento**

Permanent link: **<https://www.gsan.com.br/doku.php?id=integracoes:web-services>**

Last update: **24/04/2024 18:37**